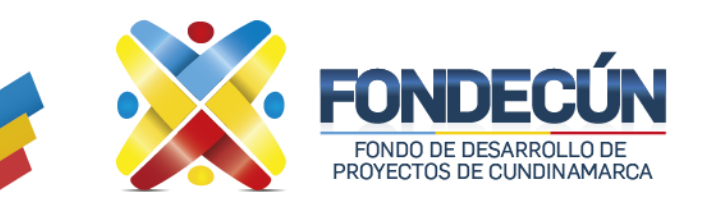

## **GESTIÓN FINANCIERA PAGOS DE DESEMBOLSOS**  CODIGO: GF-PR-01 VERSIÓN:01

# **1. OBJETIVO.**

Establecer la metodología para el trámite de los desembolsos de contratos derivados de la ejecución de los contratos interadministrativos y/o convenios suscritos con la entidad, así como los correspondientes a los gastos generados del funcionamiento de la entidad, con el fin de garantizar el cumplimiento de los compromisos adquiridos.

#### **2. ALCANCE.**

Inicia con la radicación a través del correo electrónico radicaciondecuentas@fondecun.gov.co con previa verificación y aprobación de los soportes por parte del Supervisor y finaliza con el pago del desembolso y la entrega de los soportes del desembolso al archivo para su respectiva entrega al supervisor cuando este lo requiera.

#### **3. POLITICAS DE OPERACIÓN.**

- Para la recepción de documentos para pago, estos deben venir completamente diligenciados junto con los soportes informados por la subgerencia administrativa y financiera frente a los lineamientos para RECEPCIÓN DE DOCUMENTOS PARA LIQUIDACIÓN DE PAGOS, en caso de inconsistencias o falta de documentos se procede a su devolución.
- Las cuentas por pagar se generan de acuerdo con el orden de radicación en la subgerencia administrativa y financiera.
- La devolución de las cuentas por pagar se realiza por medio de correo electrónico, informando el motivo de devolución.
- El tiempo establecido para generar la cuenta por pagar desde la radicación de los documentos a la subgerencia administrativa y financiera es de cinco (5) días hábiles una vez recibida la documentación sin novedades de devolución.
- El tiempo establecido para generar pagos es de tres (3) días hábiles una vez confirmadas las cuentas por pagar por el área contable y la debida confirmación de recursos suficientes en la cuenta bancaria origen por parte del supervisor del contrato.
- La generación de pagos en los portales bancarios se realizará de acuerdo con los tiempos establecidos en la banca de gobierno establecidos en cada portal bancario
- Los informes que genera tesorería son: cuentas bancarias existentes de contratos interadministrativos por entidad financiera, saldos de las cuentas bancarias a cierre de mes y cuentas cerradas, estos reportes se entregan a la Subgerencia Administrativa y Financiera de acuerdo con la su solicitud.
- Los pagos de las cuentas por pagar son generados mediante comprobantes de egresos.

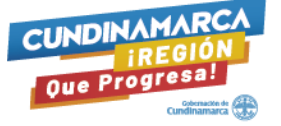

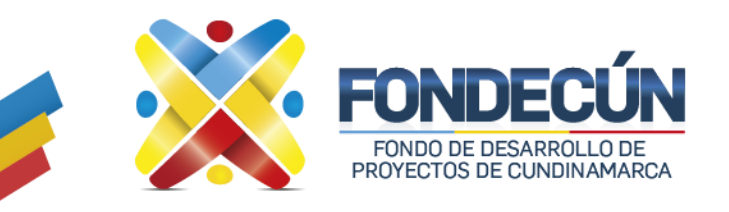

 La entrega de los documentos al área de tesorería y gestión documental que hacen parte del proceso de pagos estará a cargo del área de contabilidad quien tiene bajo su responsabilidad la liquidación de órdenes de pago.

**GESTIÓN FINANCIERA**

**PAGOS DE DESEMBOLSOS** 

- En atención a resolución 085 de 2022 emitida por la Dian, la cual establece el acuse de recibo de factura electrónica para los adquirientes de bienes y/o servicios, proceso que está diseñado para que los compradores de bienes y/o servicios reciban las facturas en el correo electrónico inscrito ante la DIAN, y utilizando los medios electrónicos autorizados por Fondecún, envíen una respuesta confirmando el recibido del bien y/o servicio y la aceptación de la factura. "acuse de recibo". En el proceso "Acuse de recibo" se establecen responsabilidades que estarán a cargo del comprador o adquiriente y que, de incumplirlas, podrán acarrear acciones de repetición y/o sanciones administrativas, disciplinarias, fiscales, entre otras, para el supervisor, gerente de proyecto o funcionario responsable.
- Las confirmaciones "Acuse de recibo", se deben efectuar en un tiempo no mayor a tres (03) días hábiles, luego de ser recibida la factura en el correo electrónico.
- Una vez cumplido el acuse de recibo las facturas no se pueden anular, cambiar o solicitar notas crédito.
- la Resolución interna 001 del 3 de enero de 2023 por medio de la cual se delega la ordenación del pago y del gasto en el Fondo de Proyectos de Cundinamarca – Fondecún, estipula en su Artículo Primero: DELEGACIÓN DE LA ORDENACIÓN DEL PAGO. Delegar en la Sugerencia Administrativa y Financiera del Fondo de Desarrollo de Proyectos de Cundinamarca – Fondecun, el reconocimiento y la ordenación del pago de las obligaciones a cargo del Fondecún hasta por 200 SMMLV. PARAGRAFO PRIMERO. La presente delegación comprende adicionalmente las siguientes funciones independientemente de su cuantía. El pago de los gastos de funcionamiento y en general todos los pagos que tengan que ver con sueldo prestaciones sociales horas extras tiempo suplementario recargos nocturnos dominicales y festivos contribuciones a la nómina y demás gastos de nómina sin límite de cuantía.
- Al inicio de cada vigencia la Subgerencia Administrativa y Financiera emitirá el acto administrativo que establece los lineamientos correspondientes a las medidas administrativas que permitan garantizar que se cumplan las actividades asociadas a la recepción, legalización, causación, pago de facturas y cuentas de cobro, así como expedición de Certificados de Disponibilidad Presupuestal y Registros Presupuestales, la cual debe contemplar los siete ítems definidos a continuación.
	- 1. Asignación de hoja
	- 2. Requisitos para el acuse de recibo de facturas electrónicas
	- 3. Documentos que se deben anexar a cada desembolso para tramite de cuentas por pagar
	- 4. Responsabilidades de los gerentes de contratos interadministrativos y/o supervisores de los respectivos contratos que intervienen en el trámite de cuentas por pagar
	- 5. Horario de radicación y entrega de documentación en cada dependencia
	- 6. Fechas máximas para la radicación de cuentas en área de recepción
	- 7. Fechas máximas para la radicación de cuentas en la Subgerencia Administrativa y Financiera

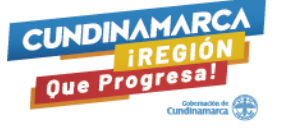

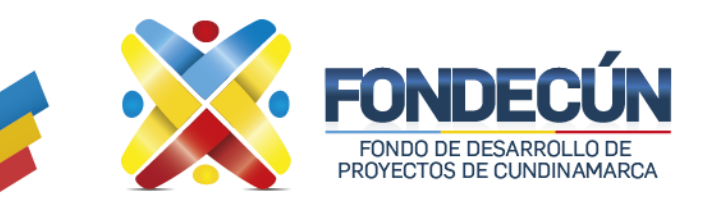

**GESTIÓN FINANCIERA PAGOS DE DESEMBOLSOS**  CODIGO: GF-PR-01 VERSIÓN:01

## **4. RESPONSABLE**

Subgerencia Administrativa y Financiera

## **5. ACTIVIDADES.**

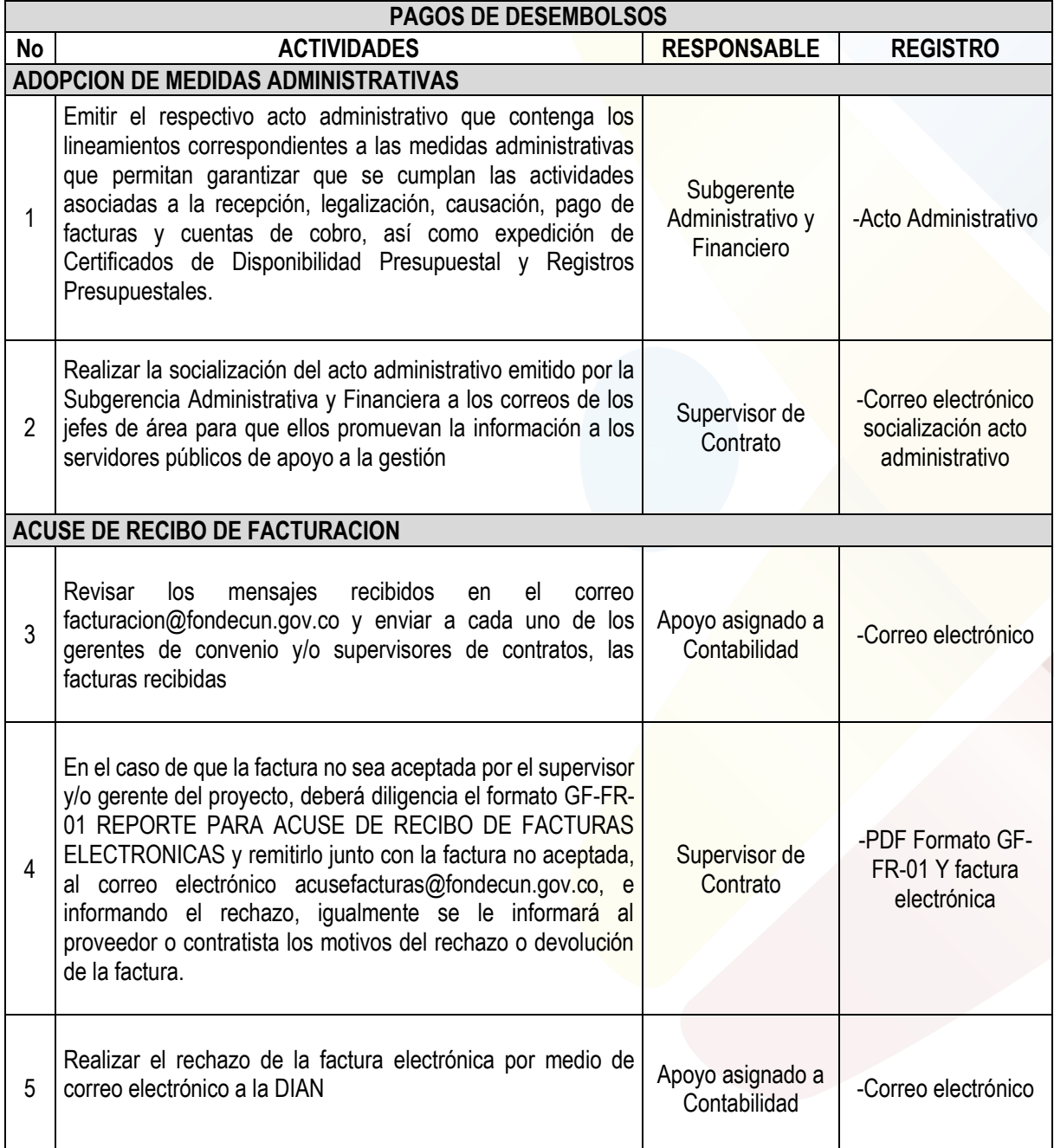

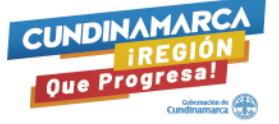

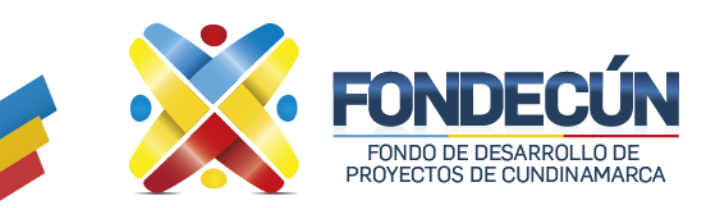

**GESTIÓN FINANCIERA PAGOS DE DESEMBOLSOS**  CODIGO: GF-PR-01

VERSIÓN:01

# **REVISIÓN DOCUMENTAL**

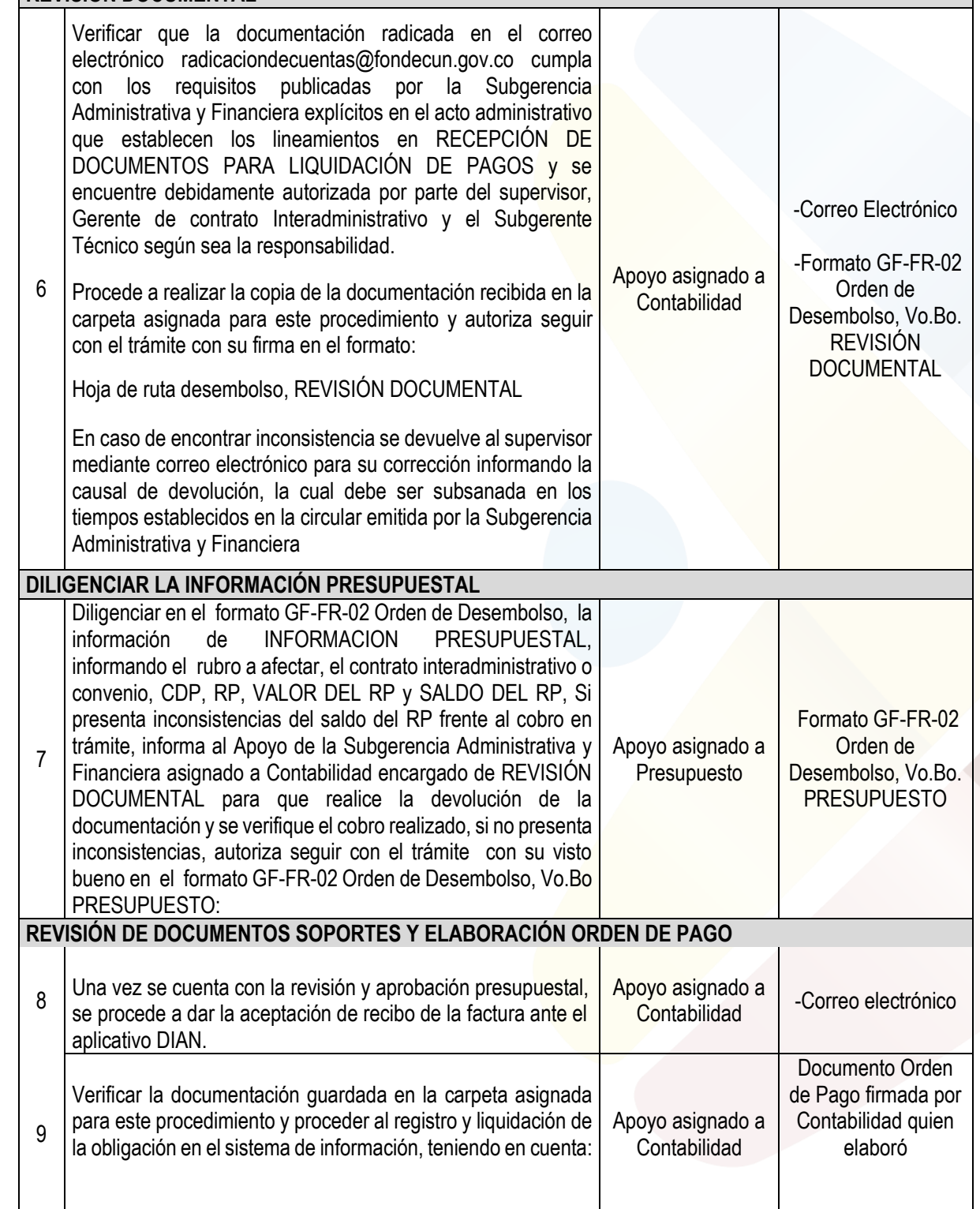

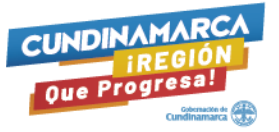

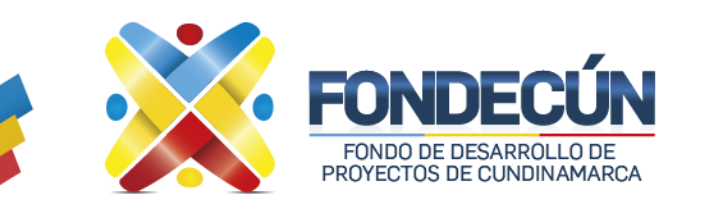

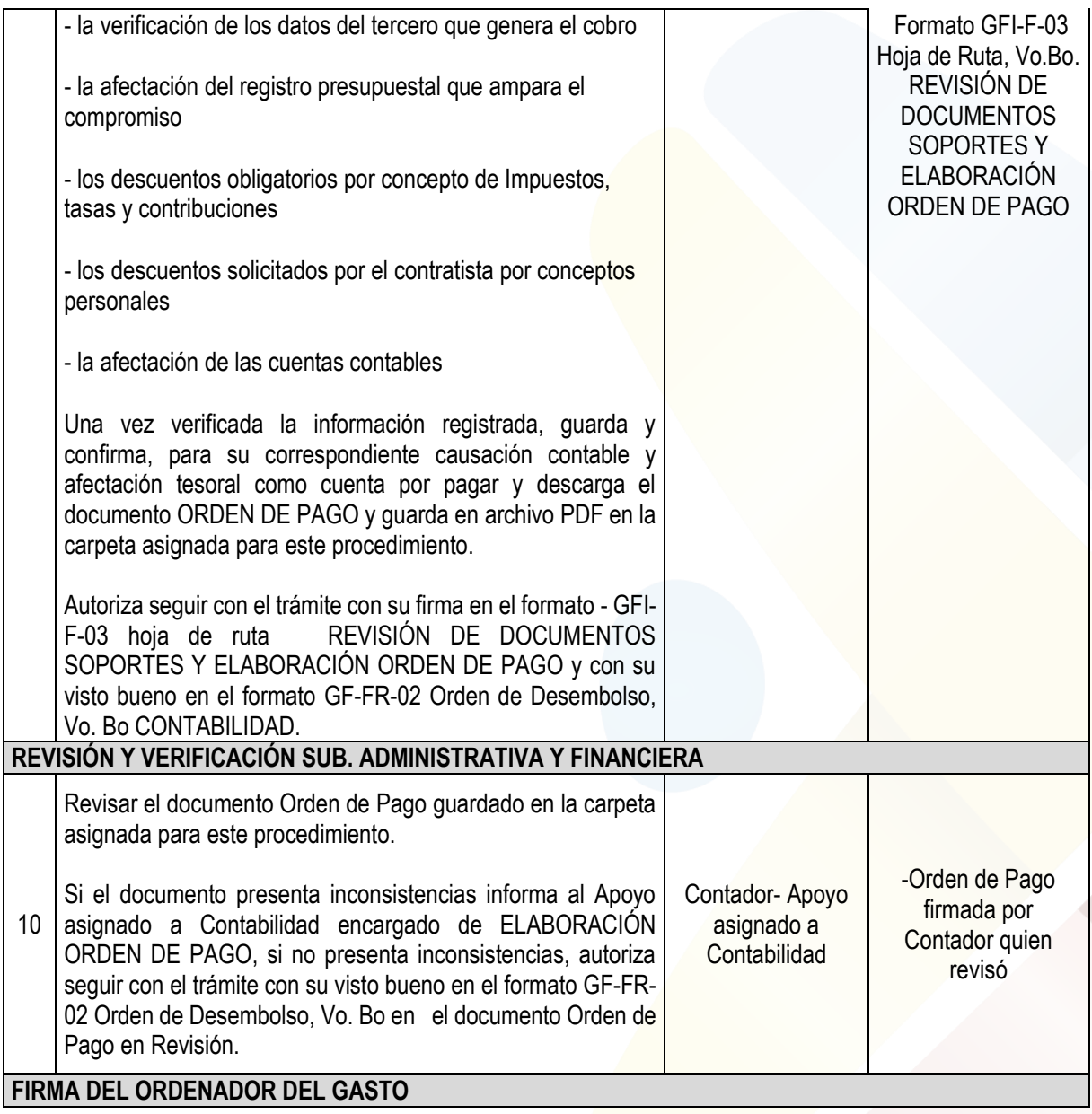

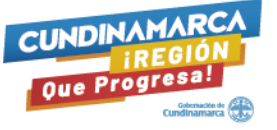

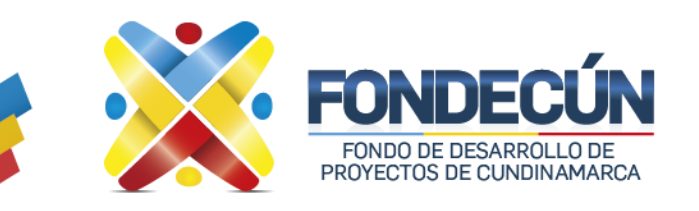

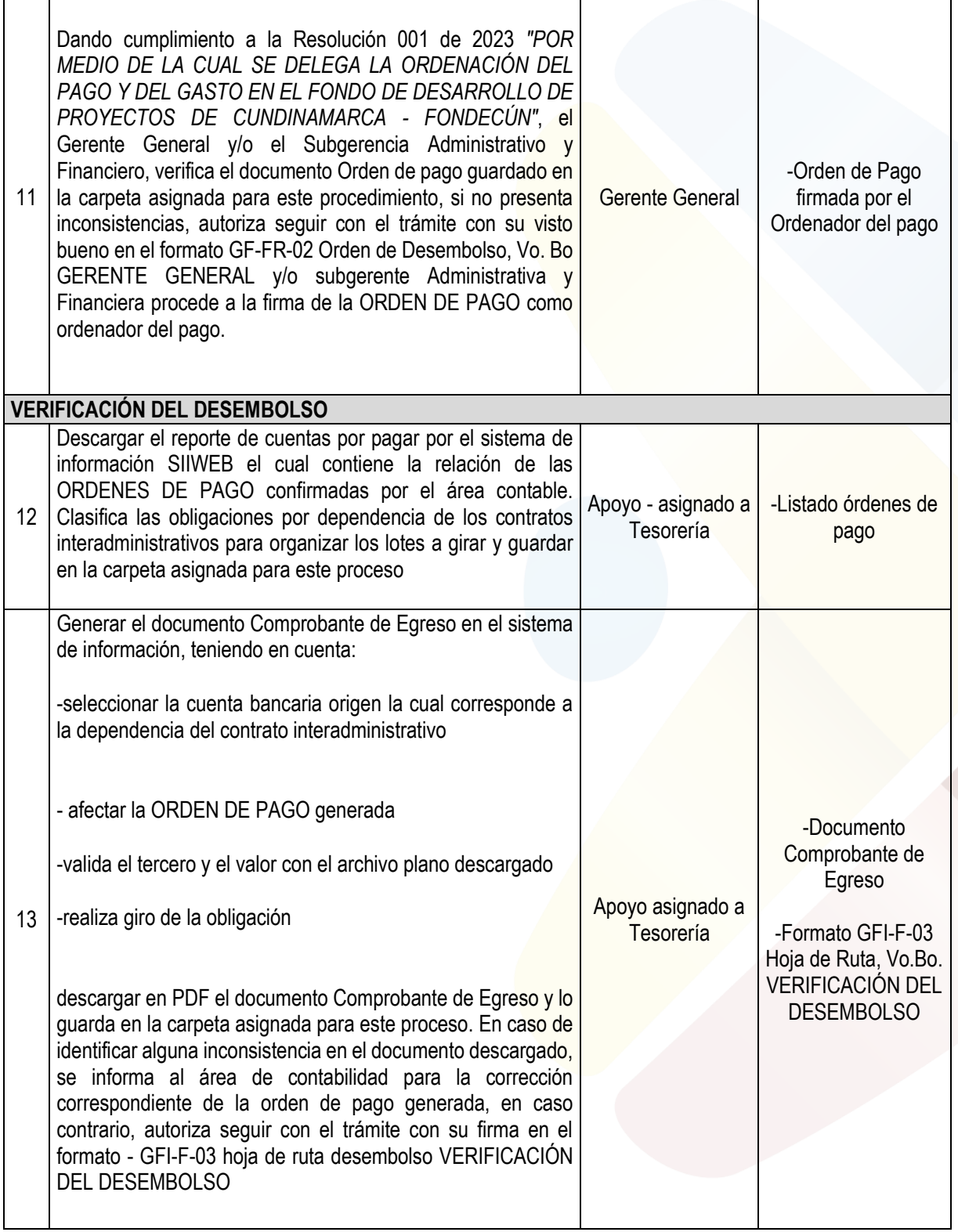

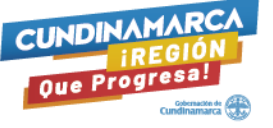

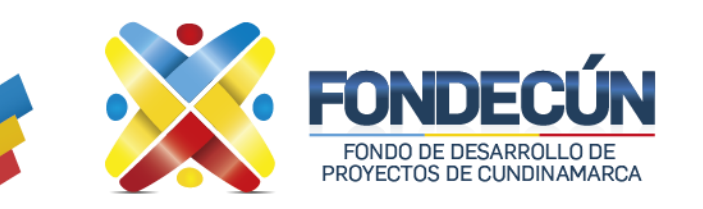

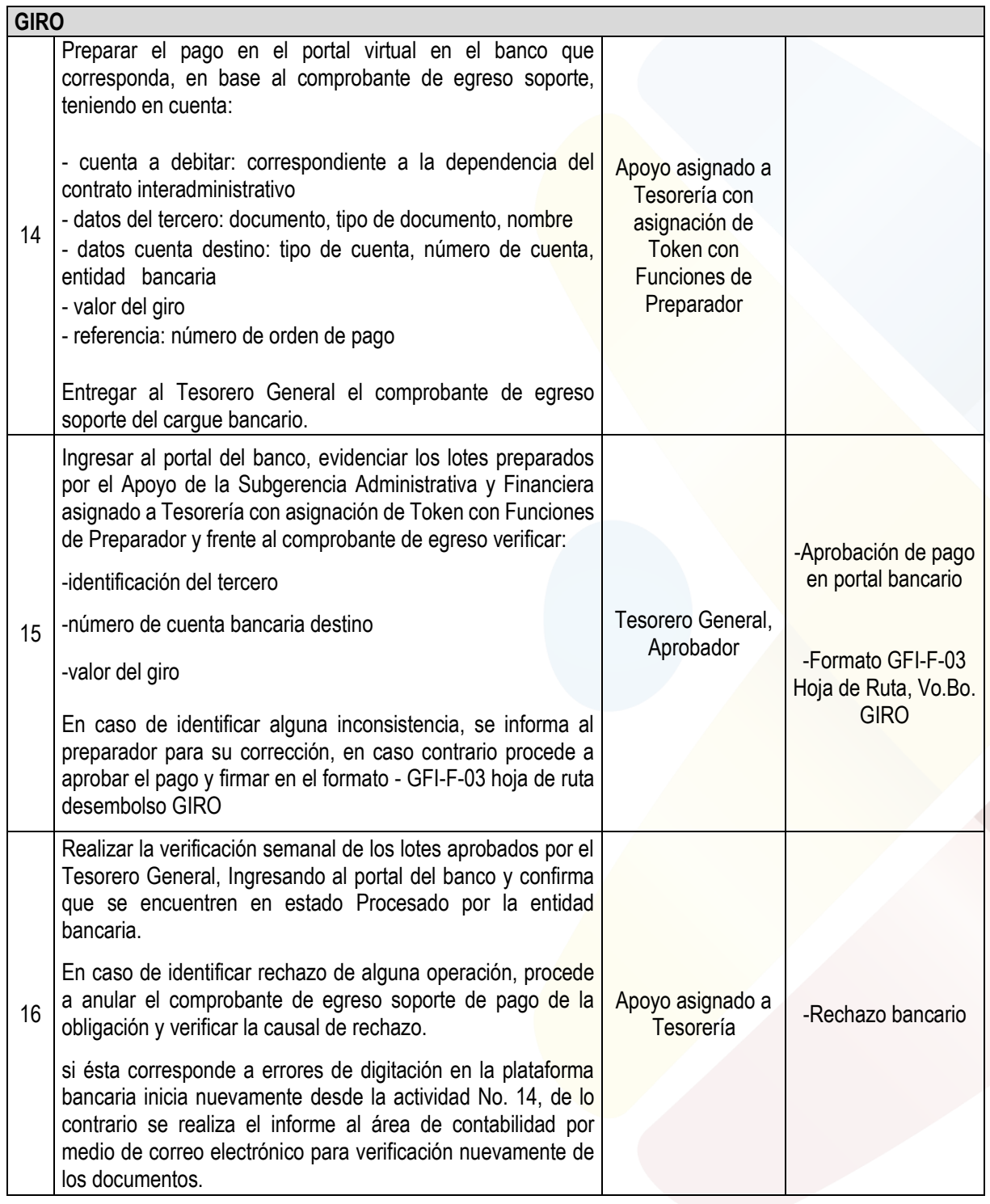

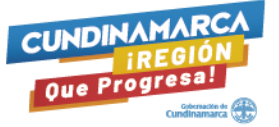

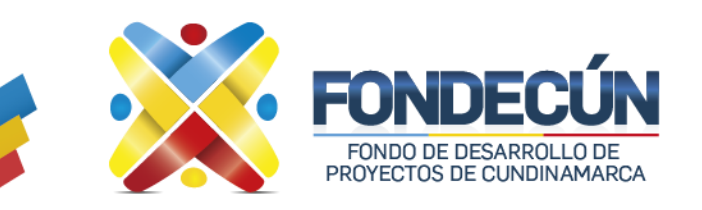

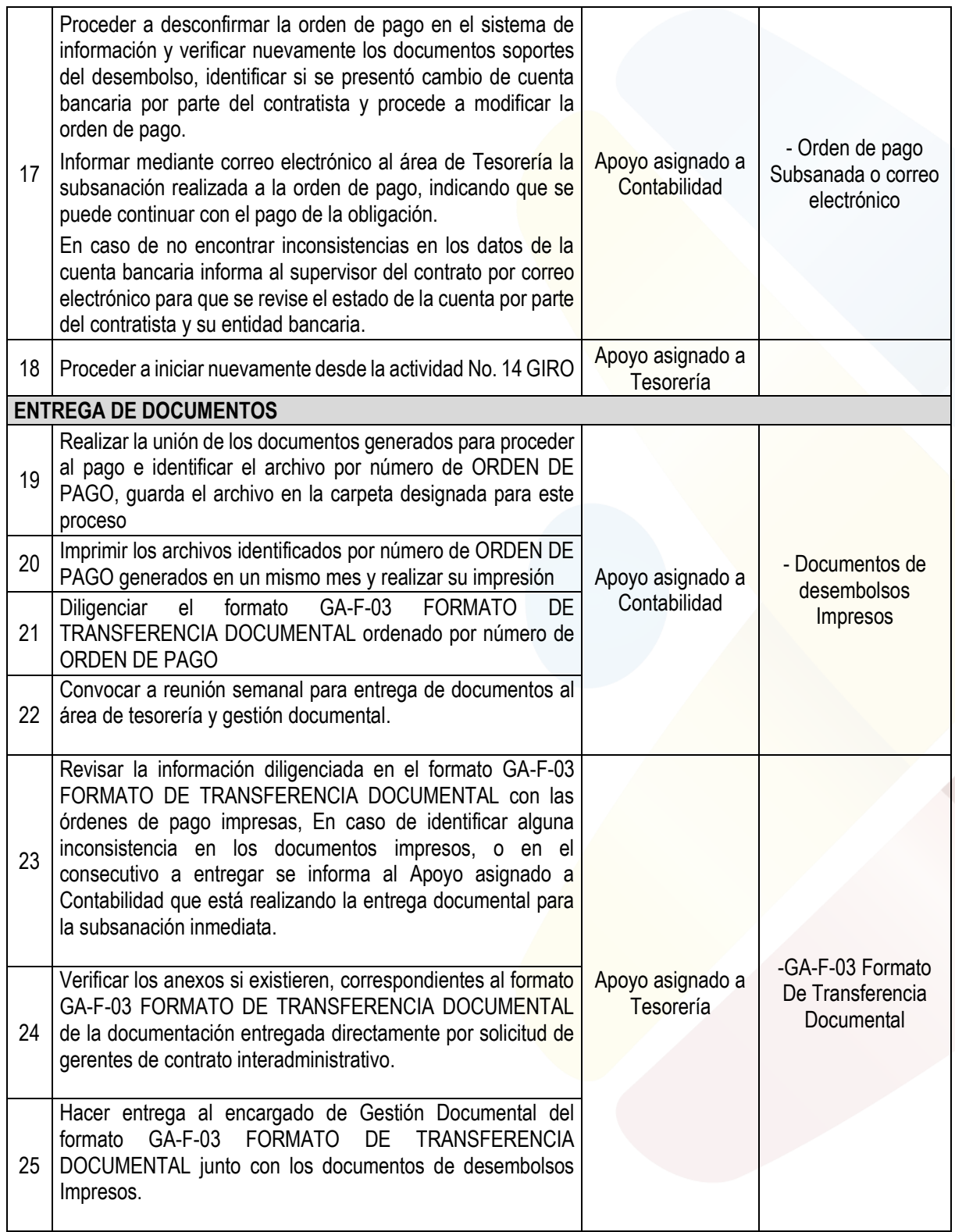

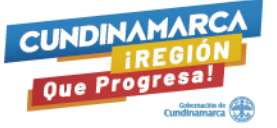

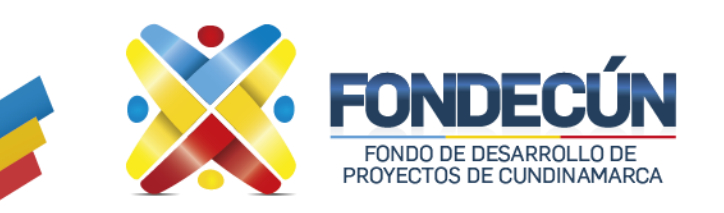

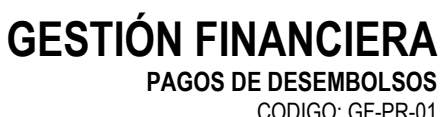

CODIGO: GF-PR-01 VERSIÓN:01

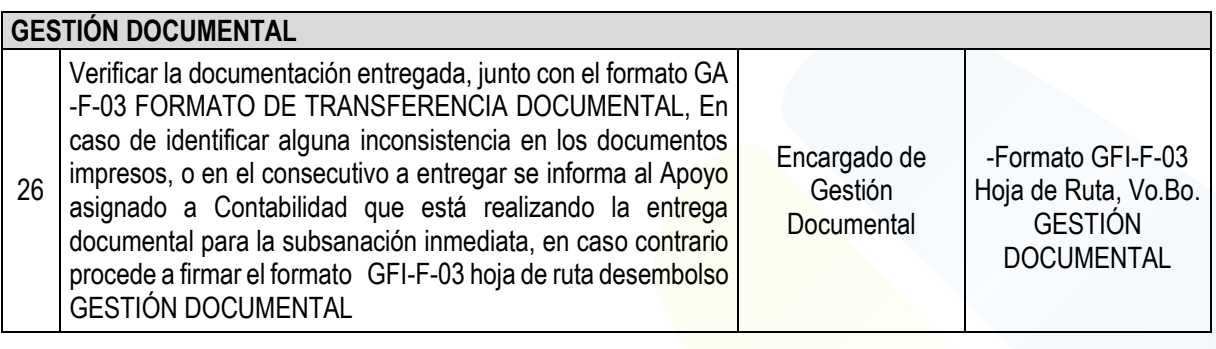

#### **Control de cambios**

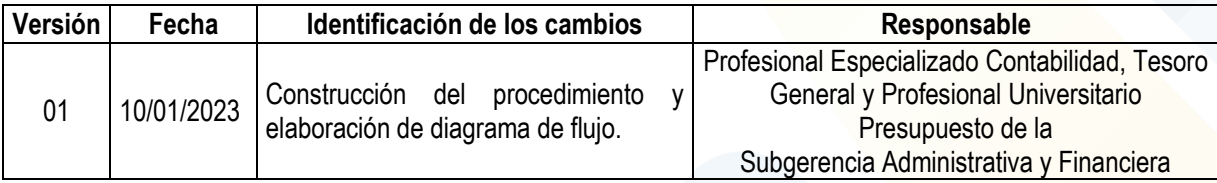

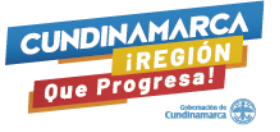

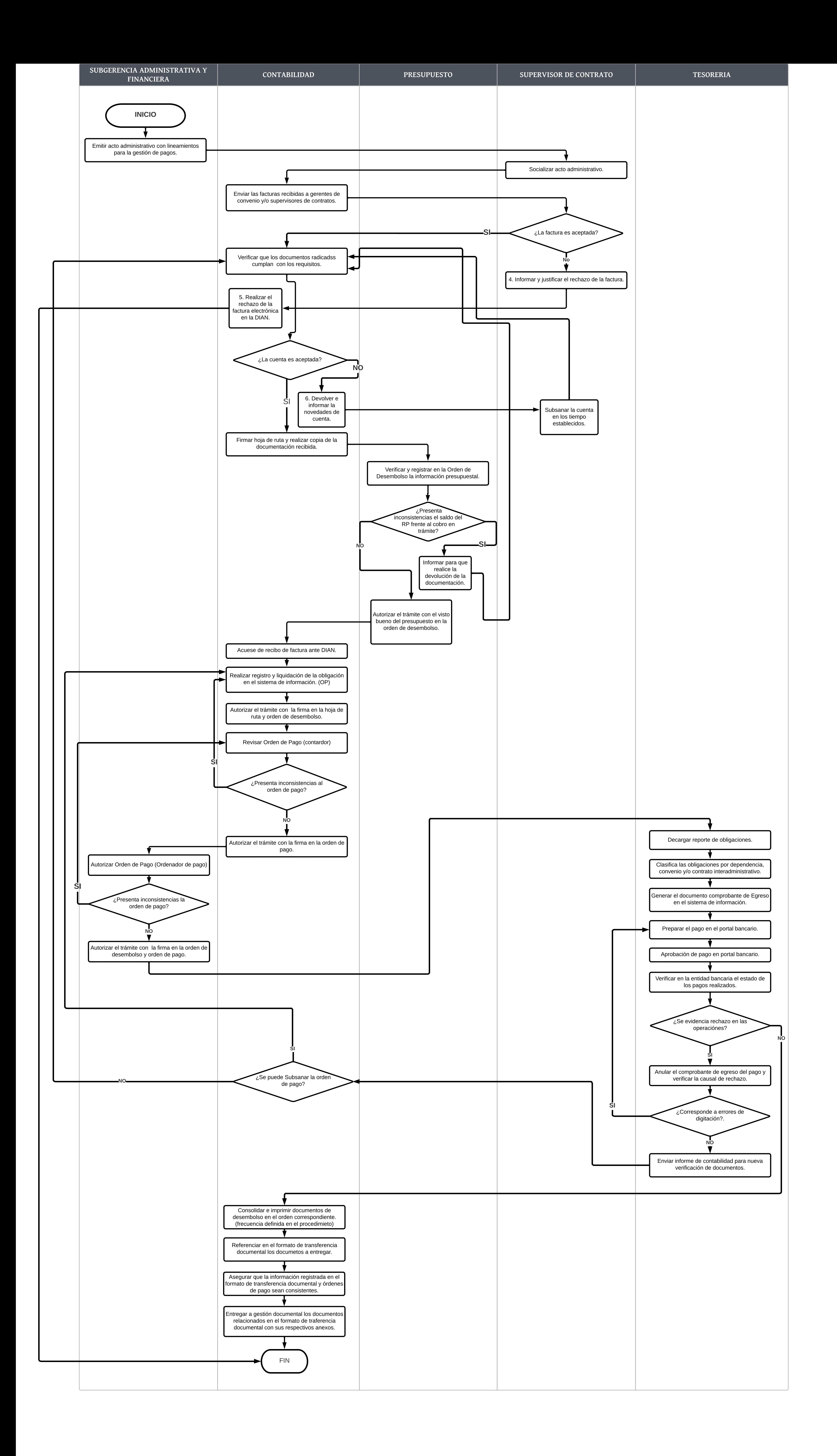